# **GoTek — FlashFloppy**

Прошивка [GoTek](http://sysadminmosaic.ru/gotekemulator/gotekemulator) для старых компьютеров.

<https://github.com/keirf/FlashFloppy>

Для модели [SFR1M44-U100K](http://www.gotekemulator.com/Clkj_Images/upfile/SFR1M44-U100K.pdf)

### **MSX**

**[Проект RBSC: Адаптер эмулятора Gotek для бокового слота Yamaha MSX](https://github.com/RBSC/SideSlotGotekAdapter)**

Для работы с образами дисков можно использовать программу [MSX DiskMgr](http://sysadminmosaic.ru/msx/diskmgr/diskmgr).

[zx-pk.ru — Адаптер эмулятора Gotek для бокового слота Ямахи YIS503](https://zx-pk.ru/threads/29847-adapter-emulyatora-gotek-dlya-bokovogo-slota-yamakhi-yis503)

## **Настройка**

Основной файл настроек: ff.cfg

<https://github.com/keirf/FlashFloppy/wiki/FF.CFG-Configuration-File>

### **Порядок образов дисков**

Чтобы задать нужный порядок образов дисков нужно использовать префикс:

```
indexed-prefix = "N"nav-mode = indexed
```
#### [ff.cfg](http://sysadminmosaic.ru/_export/code/gotekemulator/flashfloppy?codeblock=1)

```
## FlashFloppy Configuration File for MSX
## DRIVE EMULATION
interface = jc
host = msxpin02 = autopin34 = autowrite-protect = no
side-select-glitch-filter = \thetatrack-change = instant
index-suppression = yes
head-settle-ms = 12motor-delay = ignore
## STARTUP / INITIALISATION
ejected-on-startup = no
image-on-startup = last
display-probe-ms = 3000
## IMAGE NAVIGATION
```

```
autoselect-file-secs = 2
autoselect-folder-secs = 2
folder-sort = always
sort-priority = folders
nav-mode = indexed
nav-loop = yes
twobutton-action = zero
rotary = full
indexed-prefix = "N"
## DISPLAY
display-type = auto
oled-font = 6x13oled-contrast = 143
display-off-secs = 60display-on-activity = yes
display-scroll-rate = 200
display-scroll-pause = 2000
nav-scroll-rate = 80nav-scroll-pause = 300
## MISCELLANEOUS
step-volume = 10da-report-version = "extend-image = yes
```
 $\mathbb Q$  **Fix Me!**) Можно поместить файл с настройками ff.cfg в папку FF.

Список файлов будет выглядеть так:

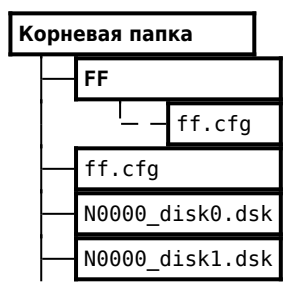

Для массового изменения имён можно использовать [pyRenamer](http://sysadminmosaic.ru/pyrenamer/pyrenamer) или [ReNamer](http://sysadminmosaic.ru/renamer/renamer)

# **Ссылки**

<https://github.com/keirf/FlashFloppy/wiki>

**<http://sysadminmosaic.ru/gotekemulator/flashfloppy?rev=1577003635>**

**2019-12-22 11:33**

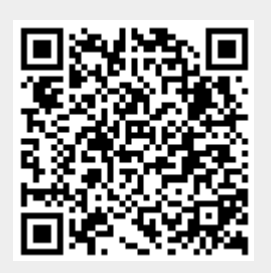